13 ISBN 9787122194116

出版时间:2014-4-1

作者:吕淑然,杨凯

页数:289

版权说明:本站所提供下载的PDF图书仅提供预览和简介以及在线试读,请支持正版图书。

www.tushu111.com

 $\begin{tabular}{ll} \bf -& \bf -pyrosim + pathfinder \\ \bf pyrosim && 60 \\ \end{tabular}$ pyrosim 6.0 pvrosim pyrosim pyrosim and the phthfinder

——pyrosim+pathfinder

pyrosim 1 pyrosim 1.1 pyrosim  $/2$  $1.2$  pyrosim  $/3$  $1.21 / 3$  $1.22$  pyrosim / 3  $1.23$  pyrosim / 4  $1.24$  / 4  $1.25$  / 5 1.26 / 6  $1.3$  pyrosim  $/ 7$ 1.3.1 pyrosim  $/7$ 1.32 pyrosim  $/8$ 1.3.3 pyrosim  $/8$ <br>1.4 pyrosim  $/9$  $1.4$  pyrosim  $1.4.1$  / 9  $1.42$  / 9  $1.43$  / 10  $1.44$  / 11  $1.45$  / 11  $1.5$  pyrosim  $/ 11$  $1.5.1$  pyrosim  $/11$  $1.52$  pyrosim  $/12$  $1.53$  / 12  $1.54$  / 12  $1.55$  / 13  $1.56$  / 13  $1.57$  / 15 1.6 pyrosim / 15 1.6.1 pyrosim / 15  $1.62$  / 16  $1.633d / 16$  $1.642d / 18$  $1.65$  / 18 1.66 / 18  $1.67$  / 18 1.68 / 19 1.6.9 view / 20 2 pyrosim  $21$  pyrosim  $/21$  $22$  pyrosim  $\frac{22}{\pi}$  $221 / 23$  $222$  /  $23$  $223$  /  $24$  $224$  /  $25$  $225$  /  $25$  $226$  /  $25$ 

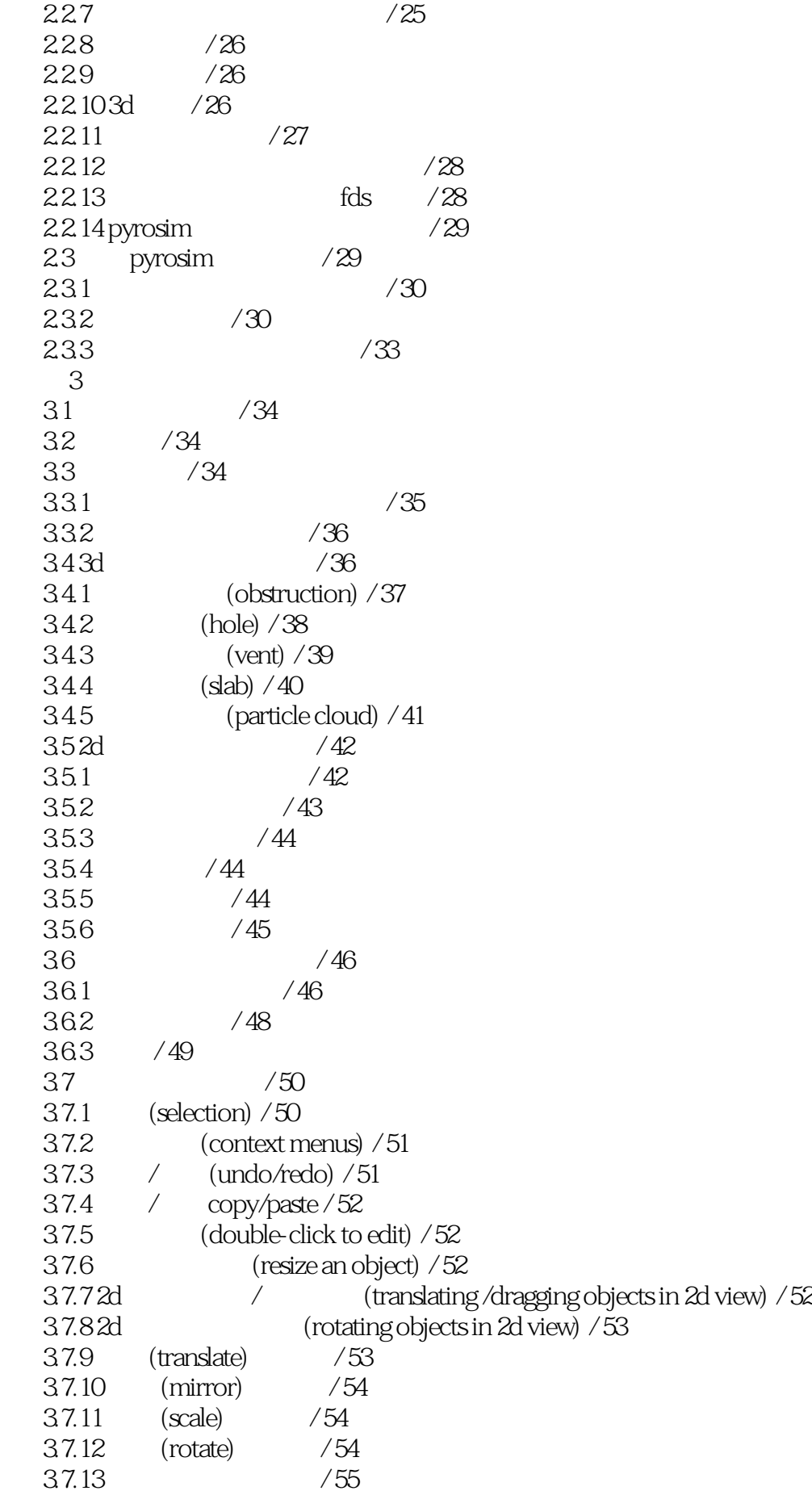

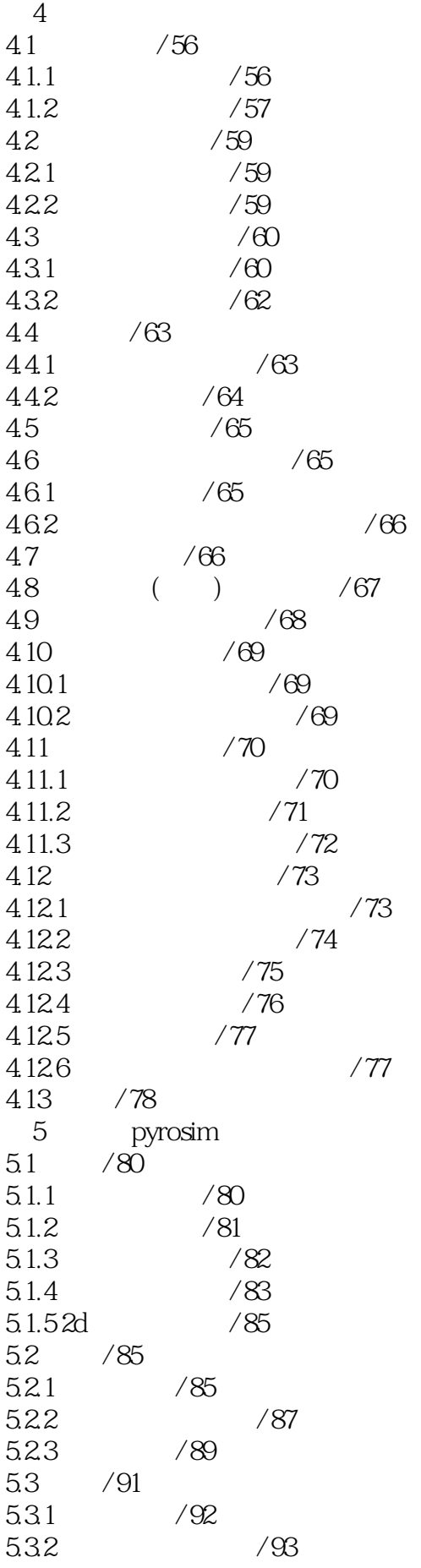

5.3.3 新建固体材质 / 96 5.34 / 97 5.4 额外物质和粒子 / 97 5.4.1 / 97 5.4.2 / 98  $5.4.3$  / 102 5.5 / 102  $5.5.1$  / 102  $5.5.2$  / 103 5.5.3 表面类型 / 103  $5.5.4$  / 109 5.6 / 110 5.6.1 / 110 562 / 111 5.6.3 创建顶部通风口和火源 / 111  $5.7$  / 112  $57.1$  / 112  $5.7.2$  / 112 5.7.3 创建自动喷淋设备 / 113 5.8 输出控制 / 113 5.8.1 实体轮廓 / 113 5.82 / 113 5.83 / 114  $584$  / 115 5.85 3d / 115 5.86 / 116 5.9  $/117$  $6$  fds +  $e$ vac  $61$  fds + evac / 118  $61.1$  fds + evac  $/118$  $61.2$  / 120 6.1.3 使用疏散模型的简要步骤 / 121 6.2 / 121  $63$  /  $122$ 64 / 123 6.5 / 123 65.1 / 123 65.2 / 123 653 / 123 6.6 fds+ evac菜单 / 123 6.6.1 (person types) / 124 6.6.2 (initial positions) / 126 6.6.3 (evac holes) / 126 6.64 (exits) / 127 6.65 (entrances) / 128 666 (doors) / 129 6.67 (corridors) / 131 6.68 / (incline/stairs) / 132  $\overline{7}$ 

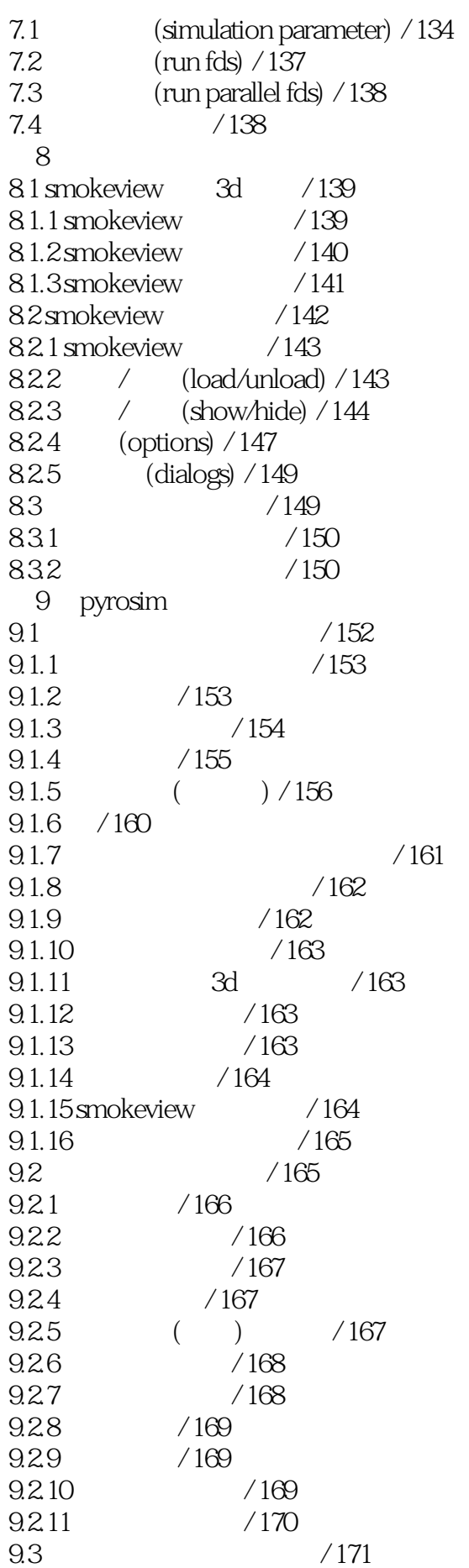

 $9.31$  / 171  $9.32$  / 172 9.3.3 / 173 9.34 (mesh) / 173  $9.35$  / 174  $9.36$   $(door) / 175$ 9.3.7 旋转模型得到更好的视角 / 175 9.38 / 176 9.39 / 176 9.3.10 / 176  $9.311$  / 176  $9.312$  / 176 9.3.13 view smoke in 3d / 176  $9.314$  / 178  $9.4$  / 179  $9.41$  / 181  $9.42$  / 182  $9.43$  / 184 9.44 / 184  $9.45$  / 186  $9.46$  / 199  $9.47$  /  $200$  $9.48$  /  $200$  $9.49$  / 201 9.5 evac / 203  $9.5.1$  fds+evac / 203  $9.5.2$  /  $203$  $9.5.3$  /  $204$  $9.5.4$  /  $205$  $9.55$  /  $205$  $9.56$  /  $206$ 9.5.7 运行分析 / 206  $9.5.8$  /  $206$ 9.6 fds+ evac / 207  $9.61$  /  $207$  $9.62$  /  $208$ 9.63 / 209 9.64 / 209 9.65 / 209  $9.66$  / 210 9.6.7 / 210 9.6.8 创建燃烧用的障碍物 / 211  $969$  / 211  $96.10$  / 211  $9.611$  / 212 9.6.12 / 212 9.6.13 / 212  $9.614$  / 213 9.6.15 / 213

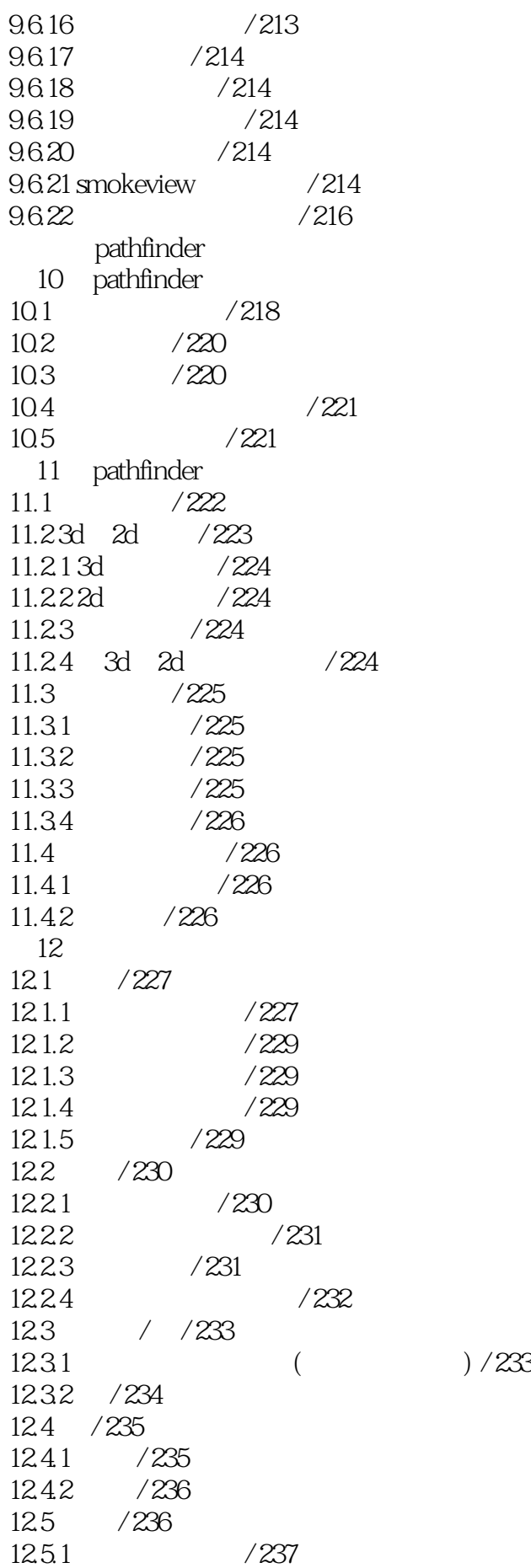

*Page 9*

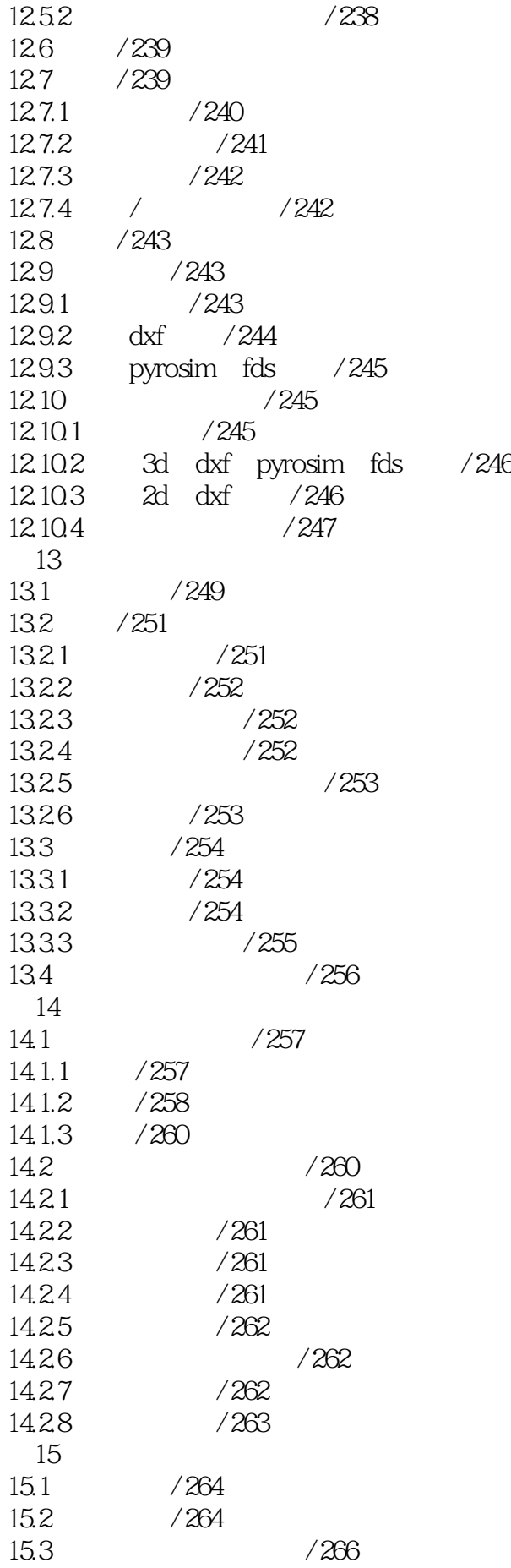

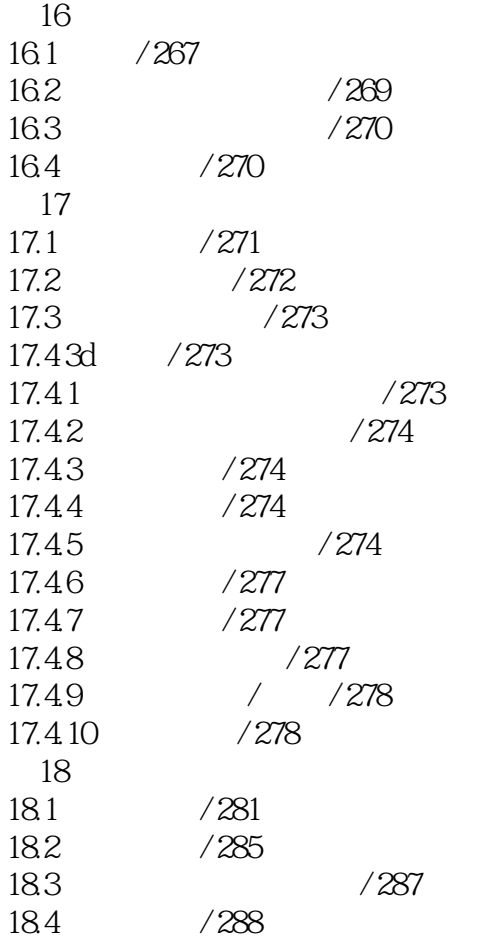

本站所提供下载的PDF图书仅提供预览和简介,请支持正版图书。

:www.tushu111.com